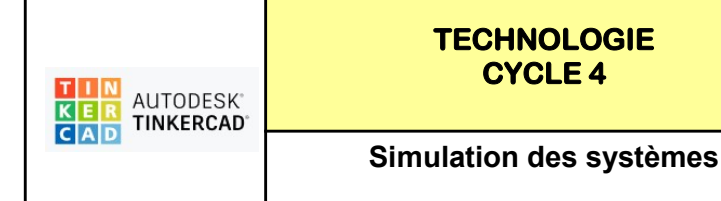

**CYCLE 4** Comment utiliser Tinkercad ? Simulation arduino

Fiche Page 2/8

## TP 2 - LRD ET 4 LEDS : Programmer un éclairage automatique

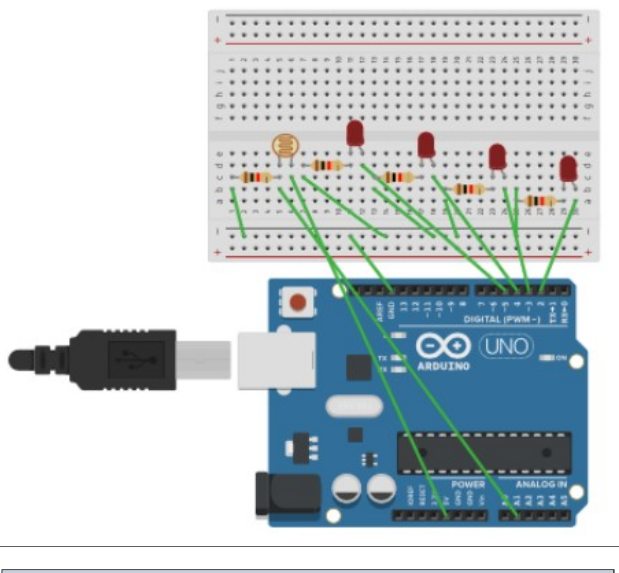

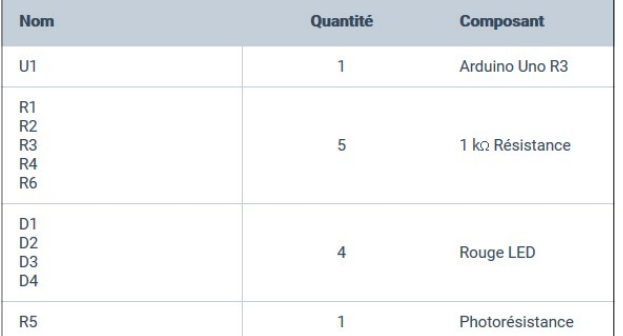

## https://www.tinkercad.com/things/2RhwrAvgz76-ldr-avec-5-leds-perennes-philippe/editel?

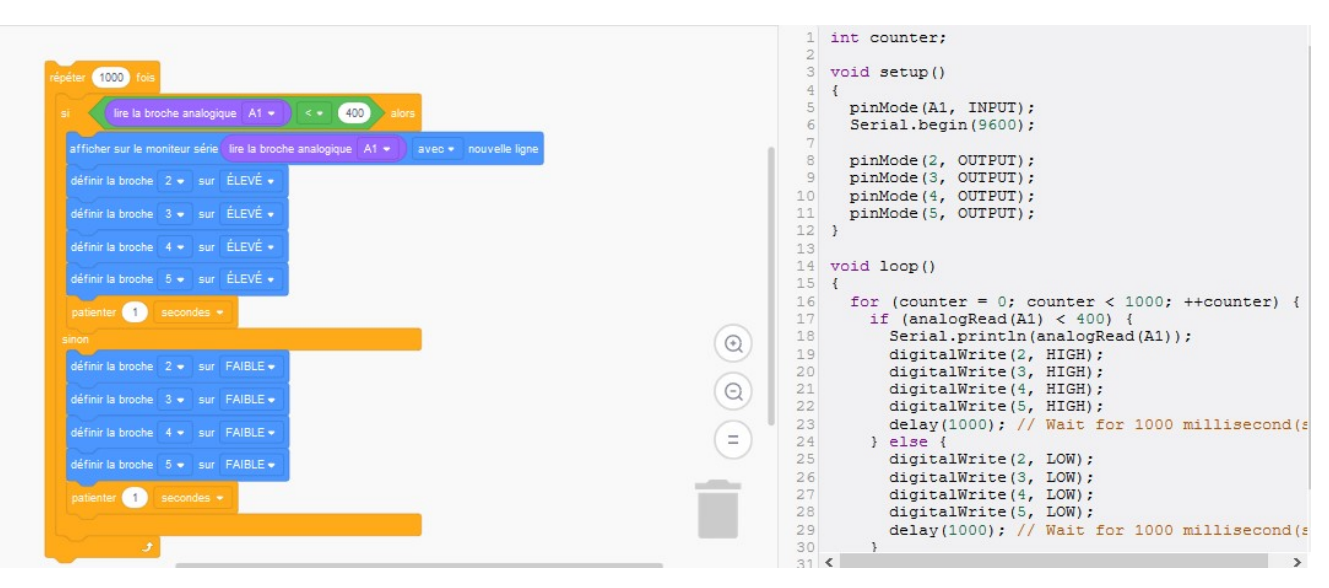